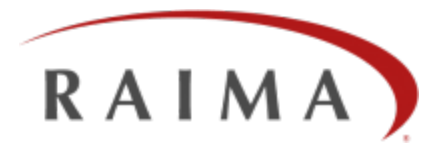

# Raima Database Manager 12.0

# DB Repair User Guide

#### **Trademarks**

Raima®, Raima Database Manager®, RDM®, RDM Embedded® and RDM Server® are trademarks of Raima Inc. and may be registered in the United States of America and/or other countries. All other names referenced herein may be trademarks of their respective owners.

This guide may contain links to third-party Web sites that are not under the control of Raima Inc. and Raima Inc. is not responsible for the content on any linked site. If you access a third-party Web site mentioned in this guide, you do so at your own risk. Inclusion of any links does not imply Raima Inc. endorsement or acceptance of the content of those third-party sites.

# <span id="page-2-0"></span>**Contents**

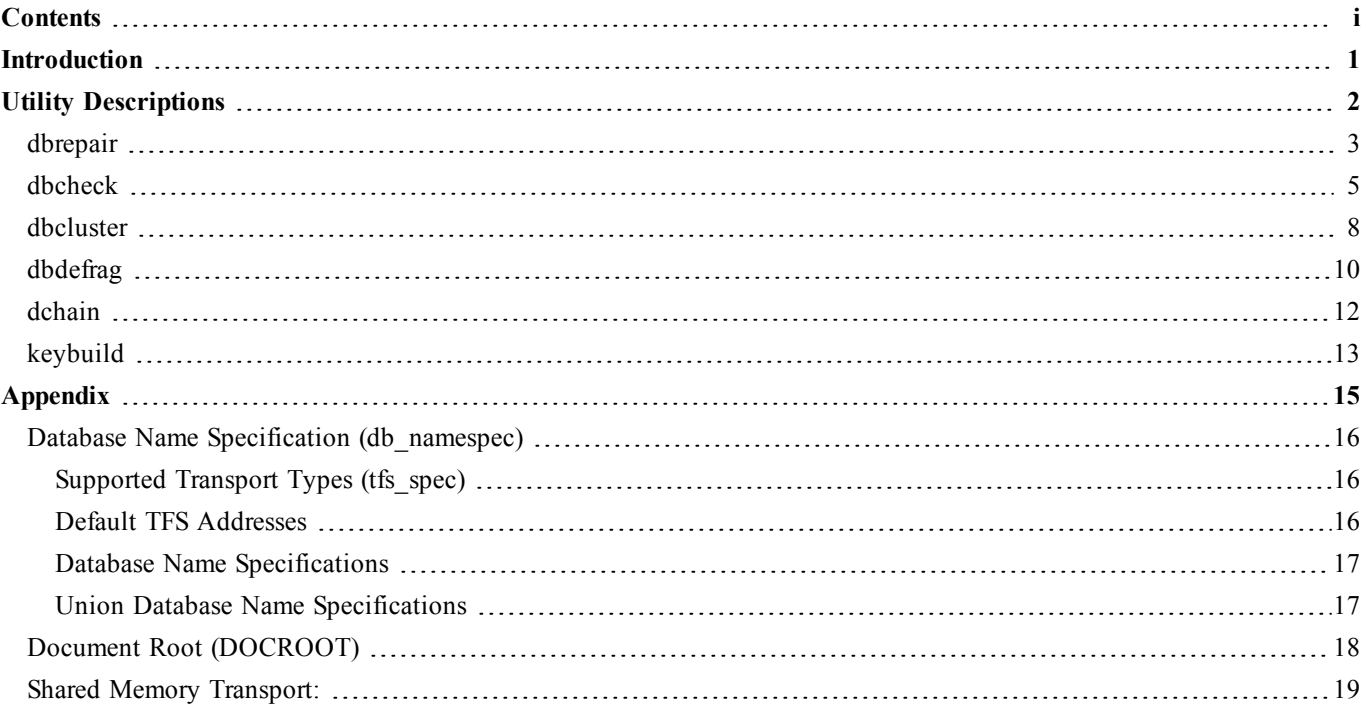

# <span id="page-3-0"></span>**Introduction**

DBREPAIR is a suite utilities that implement a number of functions to support database maintenance in critical situations of database corruption or in cases of performance degradation. The functions of the module perform the following operations:

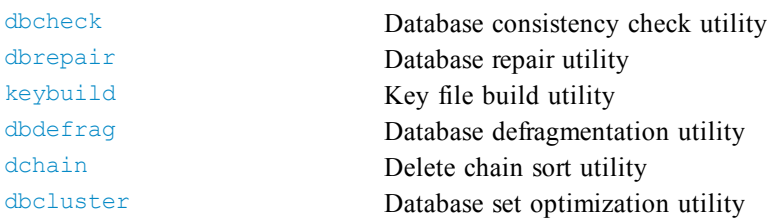

There are two types of database corruptions: physical and structural. Physical database corruption is caused by writing invalid data directly into a database file or through a corrupted cache page. The former can happen through an occasional direct modification of the database files from other applications. The latter can only be caused by an error in the direct-linked application or by a bug in the runtime engine. As a result, some fields in the database records contain garbage data.

In general, the DBREPAIR utility cannot restore the value of the corrupted data fields. But if the fields are the database pointers used for a set relationship, the utility can attempt to restore these values in those fields using redundant pointers in doubly-linked lists. We say that a database pointer, which is a value of the DB\_ADDR type, is physically corrupted if it is not valid for the particular database. A DB\_ADDR value is valid as a database pointer if its fileno component is a valid file number and its slotno component is a valid slot number for this file. If a pointer is a set pointer the fileno component additionally must be consistent with the set definition in the database schema.

Structural corruption is caused by inconsistency in several associated pointers that represent owner-member relationships between database records.

<span id="page-4-0"></span>This section contains descriptions of the Db Repair utilities in alphabetical order. Each page header contains the name of the utility for easy reference. The Prototype section contains the command-line syntax showing all possible parameters and options. The Description section explains the purpose of the utility and any command-line parameters. The Options section explains each command-line option.

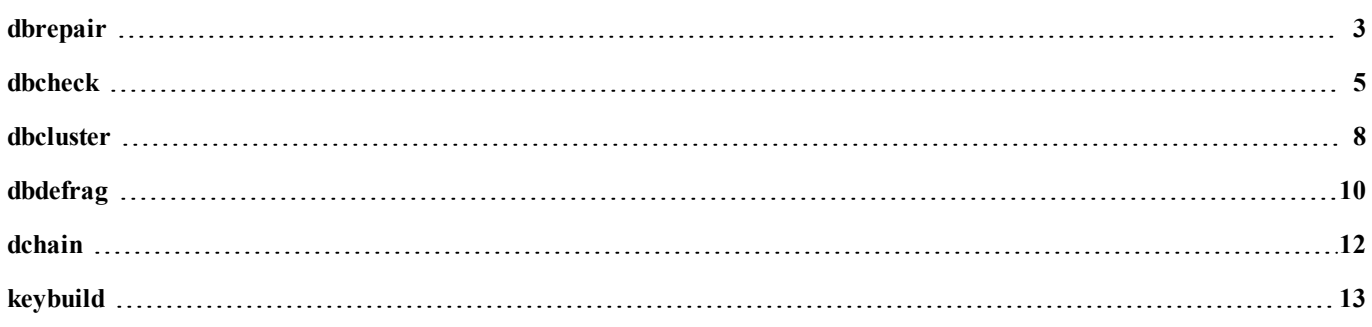

## <span id="page-5-0"></span>**dbrepair**

Database repair utility

#### Prototype

```
dbrepair [-h] [-B] [-V] [-q|[-stdout file]] [-stderr file] [-tfs type]
         [-key key] [-docroot path] [-c] [-v] [-locale locale] dbname
```
#### **Description**

This utility performs the consistency check of the *db\_namespec* database and repairs the database if corruption is detected. The utility extracts the parameters for the call from the values of the command options.

#### **Options**

Specifies the server port (TCP/IP) or name (non-TCP-IP) for connections. The default port is 21553 and the default name is "21553". If a number is specified it will be used for the TCP/IP port and the server name. If a string or invalid port number is specified it will be used as the server name and the TCP/IP transport will not be initialized.

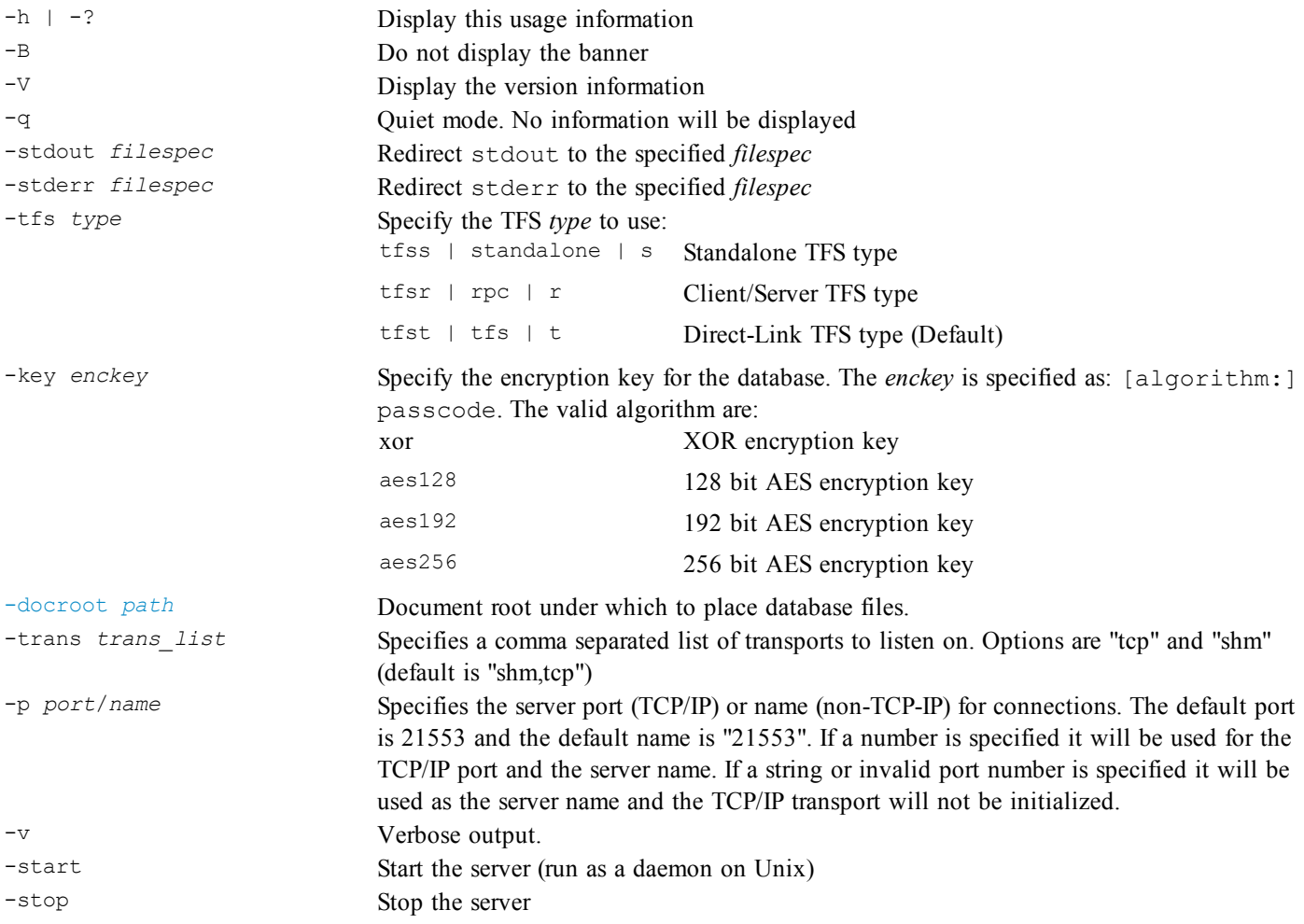

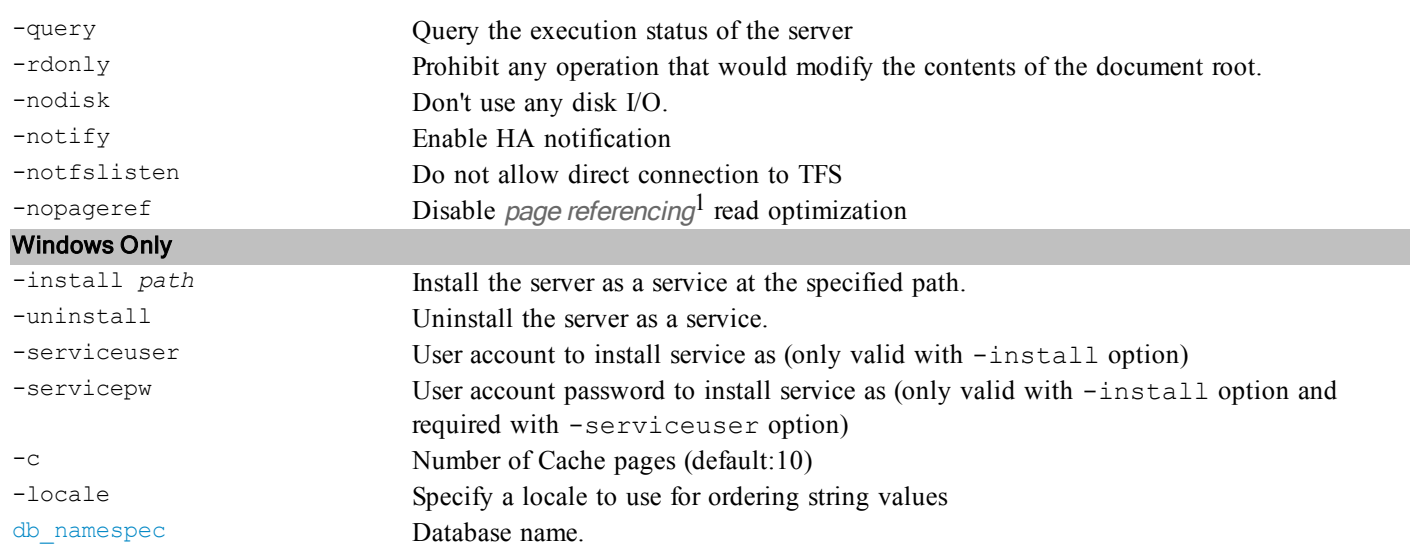

#### See Also

Database Name Specification [\(db\\_namespec\)](#page-18-0) Document Root [\(DOCROOT\)](#page-20-0)

 $<sup>1</sup>$ In a TFSR configuration - where the application runs in a separate process from the TFS (which would be running in a</sup> tfserver or other application), the system normally attempts to determine if the application is on the same physical machine as the TFS. If it is determined that the two processes are on the same machine, the code will use a shortcut - those pages that will be read from the database files and sent over to the application via TCP/IP or other connection are instead read directly from the disk by the user application. This is all handled internally by the software - no separate options are required. Some users, however may not wish for this to take place because of file permission issues or other reasons. In that case, this option can be specified and doing so will disable this shortcut - thus acting as if the user application and the TFS are on different machines and send all pages through the connection between the two.

# <span id="page-7-0"></span>**dbcheck**

Database consistency check utility

#### Prototype

```
dbcheck [-h] [-B] [-V] [-q|[-stdout file]] [-stderr file] [-tfs type]
        [-key key] [-docroot path] [-s] [-k] [-dk] [-kd] [-v] [-dv] [-vd]
        [-b] [-db] [-a] [-openmode mode] [-nk] [-nv] [-nb] [-qd] [-qk]
        [-r #] [-p #] [-f #] [-t] [-c] [-l] [-locale locale]
        db_namespec [dbfiles]
```
#### **Description**

This utility checks the consistency of all database files in database db\_namespec. If any database files (dbfile) are specified, only those files are checked. Otherwise, all files in the database are checked.

The dbcheck utility checks database consistency by validating the position of each record occurrence and checking the integrity of the delete chains. Options perform more complete consistency checks. Use of these options slows down dbcheck execution.

With the -s option, the dbcheck utility can perform set consistency checking. Set membership consistency verifies the following:

- 1. Member and owner record types are valid
- 2. Membership count is correct
- 3. Doubly linked lists are properly formed

The -k option causes dbcheck to verify the B-tree structure of the key files. This ensures that each node (except the root node) is at least half full, that the number of filled slots is correct, that the key slots on each node are properly sorted, and that each leaf node is at the correct level in the B-tree. Note that if the -dk option does not result in any errors, it is very unlikely that the -k option will result in any inconsistencies.

Key file structure consistency checks performed (optionally) verify that:

- 1. All B-tree pages are either in the B-tree or are deleted
- 2. All B-tree null child pointers are at the same tree level
- 3. B-tree key order is correct
- 4. Duplicate keys are correct

The -dk option validates the existence of the key values associated with each record and key field in the data files. The -kd option will read, for each key in a key file, the associated record and check to ensure that the key's data field contents matches that stored in the key file.

Inconsistencies are reported with a message indicating the nature of the inconsistency and the file and location of the offending record or key. If the -t option is specified, a trace back of the B-tree is printed when a key file inconsistency is detected.

The -v option causes dbcheck to verify the structure of varchar files. This ensures that each varchar is less than the maximum size, that the varchar pointers point to valid locations, and varchar file chunk points to a valid varchar field.

### **Options**

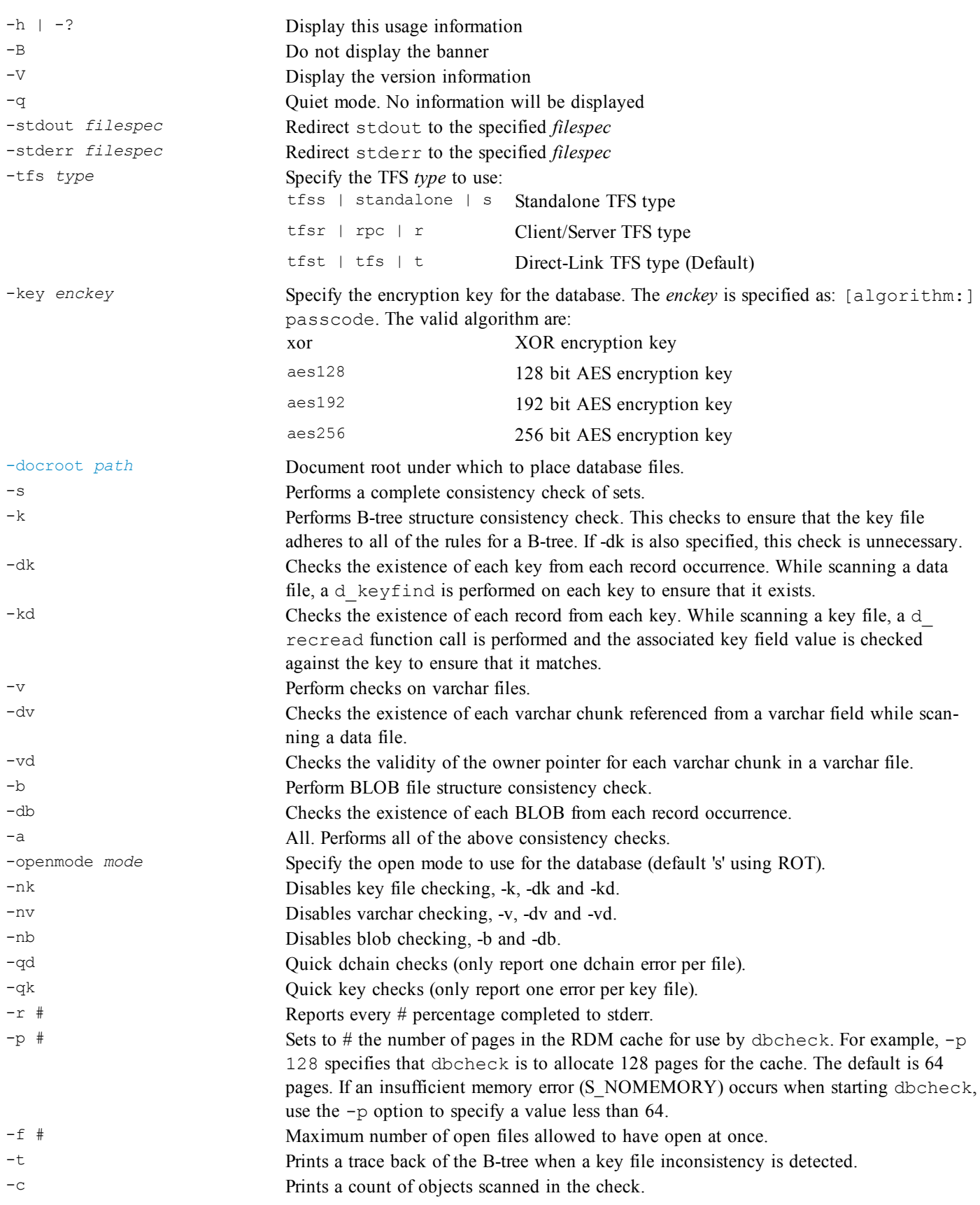

-l Log errors to repair database. [db\\_namespec](#page-18-0) Database name.

-locale *locale* Specify a *locale* to use for ordering string values.

#### See Also

Database Name Specification [\(db\\_namespec\)](#page-18-0) Document Root [\(DOCROOT\)](#page-20-0)

### <span id="page-10-0"></span>**dbcluster**

Database set optimization utility

#### Prototype

```
dbcluster [-h] [-B] [-V] [-q|[-stdout file]] [-stderr file] [-tfs type]
          [-key key] [-docroot path] [-locale locale] [-v]
          db namespec [@datfile|setname(s)]
```
#### **Description**

The dbcluster utility relocates all members of the selected sets contiguously in the database storage files.

A database contains one or more data files. Each data file contains database pages of a specific size (size can be set by the user), with each page containing as many records (slots) as will fit on a page. The data files can contain multiple owner and member record types. It is easy to conceive that during normal database activity many different types of records could be intermixed during inserts. As this occurs and the database grows large, performance can degrade due to set navigation having to traverse a set through multiple pages. dbcluster can help by placing related set members into contiguous record slots.

It is not always possible to optimize every set defined in a database. If a record is a member in multiple sets it is only possible to optimize one of the sets. You can either explicitly specify the set to optimize or the utility will choose the first set defined in the database.

#### **Procedures**

- 1. Run dbcheck on your database and ensure that the database is valid.
- 2. Backup your database.
- 3. Run the dbcluster utility.

#### **Options**

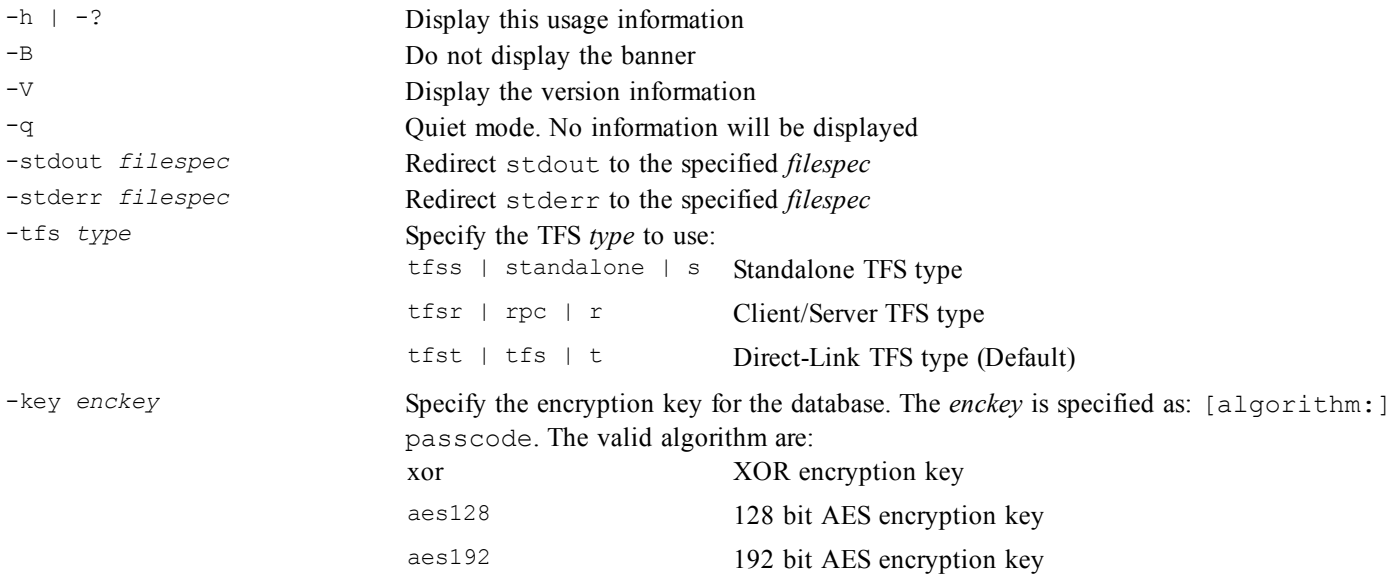

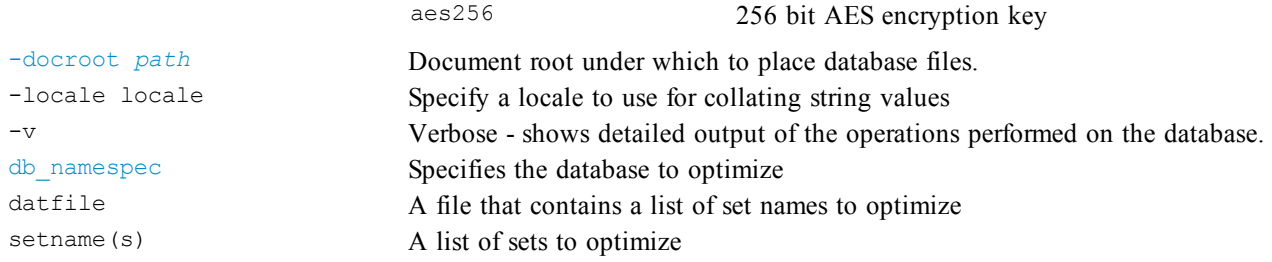

### See Also

Database Name Specification [\(db\\_namespec\)](#page-18-0) Document Root [\(DOCROOT\)](#page-20-0)

# <span id="page-12-0"></span>**dbdefrag**

Database defragmentation utility

#### Prototype

```
dbdefrag [-h] [-B] [-V] [-q|[-stdout file]] [-stderr file] [-tfs type]
         [-key key] [-docroot path] [-locale locale] [-v] db namespec
```
#### **Description**

Each database consists of one or more data files. Each of these data files contains database pages which in turn consist of database slots (records).

Normally, whenever a record is deleted from the database, it is marked for reuse and put on the delete chain, but not physically removed from the file. These free (deleted) records can occupy a substantial amount of disk space, especially if a database has had numerous records inserted and subsequently many of them marked as deleted.

The dbdefrag utility moves all valid records to the front of a data file and all deleted slots to the end of the data file. The data file is then truncated in order to reclaim disk space.

The defragmentation takes place in the following operations.

- 1. A temporary database is created by dbdefrag to store the addresses of the deleted slots
- 2. The records are moved to the front of the database and the files are truncated if warranted.
- 3. The references to set owners, set members and database address fields, if used, are updated.
- 4. New key files are created based upon the new data files.

#### **Options**

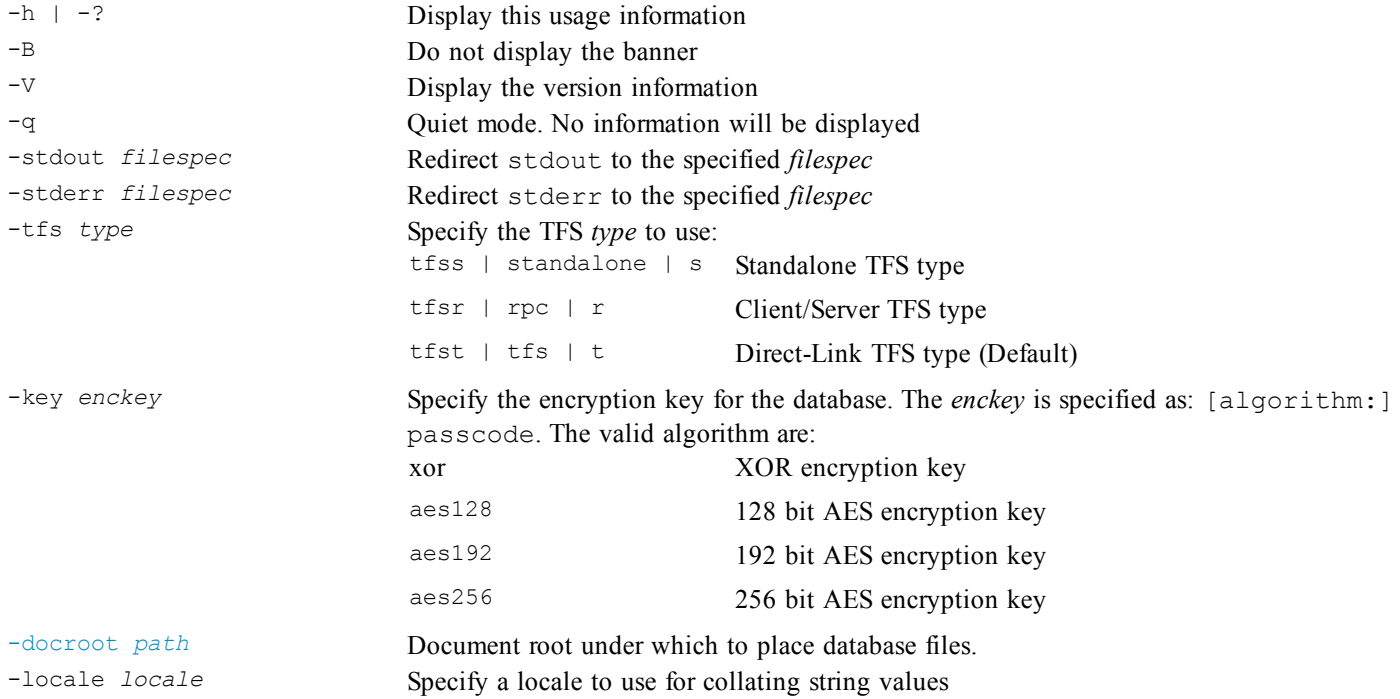

-v Verbose - shows detailed output of the operations performed on the database. [db\\_namespec](#page-18-0) Database name.

### See Also

Database Name Specification [\(db\\_namespec\)](#page-18-0)

Document Root [\(DOCROOT\)](#page-20-0)

## <span id="page-14-0"></span>**dchain**

Delete chain sort utility

#### Prototype

```
dchain [-h] [-B] [-V] [-q|[-stdout file]] [-stderr file] [-tfs type]
       [-key key] [-docroot path] [-v] dbname [filename ...]
```
#### **Description**

The dchain utility sorts the deleted record slots on the delete chains of the listed data files ([*dbfile*]...) from database db\_ namespec in database address order. If no files are listed, all data files in database db\_namespec will be processed. This utility does not sort key file delete chains.

The purpose of this utility is to increase the probability that newly created records in the same file will be placed close together. The extent of any performance improvement, however, will depend upon the application. The most likely time to use this utility is after a periodic purge of a particular set of record types, many of which were entered together; thus there would be many contiguous record slots on the delete chain.

#### **Options**

![](_page_14_Picture_647.jpeg)

#### See Also

Database Name Specification [\(db\\_namespec\)](#page-18-0) Document Root [\(DOCROOT\)](#page-20-0)

# <span id="page-15-0"></span>**keybuild**

Key file build utility

#### Prototype

```
keybuild [-h] [-B] [-V] [-q|[-stdout file]] [-stderr file] [-tfs type]
         [-key key] [-docroot path] [-f #] [-locale locale] [-p #] dbname
```
#### **Description**

The keybuild utility rebuilds all key files for the database db\_namespec. Rebuilding key files is a two-step process. First, the file is reinitialized. Then, each record is sequentially read from each data file record, and each key file is re-created from the record contents.

This utility can be used to re-create the key files when dbcheck reports a database inconsistency. The utility can also construct new key files after you have added or removed key attributes from fields in your DDL specification. For example, if you make an existing key field a non-key, and change a non-key to a key field in your DDL, you can run keybuild to rebuild the key files for the new schema. You can also use keybuild to reassign key fields to different key files.

#### **Options**

![](_page_15_Picture_731.jpeg)

#### See Also

Database Name Specification [\(db\\_namespec\)](#page-18-0)

Document Root [\(DOCROOT\)](#page-20-0)

Appendix

# <span id="page-17-0"></span>**Appendix**

# <span id="page-18-0"></span>**Database Name Specification (db\_namespec)**

The database name specification uses a Uniform Resource Identifier (URI) format to identify the TFS and database name. The syntax for the naming convention is:

```
dbname_spec:
               ‹tfs_spec›db_name
tfs_spec:
               'tfs:///'
               | 'tfs-tcp://' tcp_addr '/'
               | 'tfs-shm://' shm_name '/'
tcp_addr:
                {tcp_id | hostname}‹':' portnum›
               | ':' portnum
tcp_id:
                \langle \cdot \rangle <IPv4 address> \langle \cdot \rangle| '[' <IPv6 address> ']'
```
The elements above enclosed with chevron characters ( $\langle$  and  $\rangle$ ) are optional elements in the specification grammar.

#### <span id="page-18-1"></span>**Supported Transport Types (tfs\_spec)**

![](_page_18_Picture_669.jpeg)

#### <span id="page-18-2"></span>**Default TFS Addresses**

Specifies the server port (TCP/IP) or name (non-TCP-IP) for connections. The default port is 21553 and the default name is RDM 21553. If a number is specified it will be used for the TCP/IP port and the server name will be RDM port. If a string (non-number) is specified it will be used as the server name and the TCP/IP transport will not be initialized.

![](_page_18_Picture_670.jpeg)

The tfs spec should not be used for TFS types: TFSS and TFST. Only TFSR currently supports the tfs spec.

#### <span id="page-19-0"></span>**Database Name Specifications**

![](_page_19_Picture_549.jpeg)

#### <span id="page-19-1"></span>**Union Database Name Specifications**

A database union is a unified view of the data in more than one identically structured database. It makes the multiple databases appear as one. A union of multiple databases differs from having multiple databases open in that:

- unioned databases must have identical dictionaries (DBD files)
- the union is viewed as one database, using one database number
- it is read-only

Database unions are intended to be used with distributed databases or database mirrors to create a single, merged view of data that is owned and updated in separate locations or by separate entities. Database specifications are separated by a vertical bar (|) in the db\_namespec.

Note that a database union is a union of different instances of the same database schema (i.e., definition) contained on separate TFSs. This is not to be confused with the standard SQL **union** of **select** statements operation.

#### Example Union Database Open Specifications

```
d open("tfs-shm://partition-01/sales|tfs-tcp://www.raima.com/sales", "r", task);
rsqlOpenDB(hdbc, "tfs-tcp://localhost:21553/sales|tfs-tcp://www.raima.com/sales:1530", "r");
open nsfawards as union of "tfs-shm://partiion-01", "tfs-tcp://www.raima.com:1650":
```
# <span id="page-20-0"></span>**Document Root (DOCROOT)**

The document root (DOCROOT) is a directory (a folder) which is designated for holding databases available to a Transaction File Server (TFS). The concept is similar to a web server document root for storing web pages. Important notes about the TFS are:

- <sup>l</sup> A TFS has exclusive access to a document root. Multiple simultaneous TFS access to a DOCROOT is not allowed;
- Within the domain of one TFS, no files outside the DOCROOT can be accessed;
- A database, by default, will be a sub-directory of the DOCROOT of the same name;
- The DOCROOT path cannot be the root directory of a files system.

The default Direct-Link (TFST) includes an embedded tfserver in the process which means that only one Direct-Link application process at a time can access the document root. Multiple process access to a document root requires the use of the Client-Server (TFSR) configuration.

# <span id="page-21-0"></span>**Shared Memory Transport:**

The shared memory transport is an alternative to TCP/IP communication when both the server and the client communicating with it reside on the same machine. Instead of creating a socket for communications, a simple shared memory buffer is used.

On Windows this uses a file mapping object that is backed by the system paging file.

On non-Windows systems this uses a memory mapped file which will be created in '/tmp' by default (this can be changed using the RDMTEMP environment variable if /tmp is not desired - but it must be the same location for both the server process and each client accessing that server).

Data being sent between the two processes will be copied into this buffer and then the other side will be notified and it will copy the data out. In order to implement this efficiently, certain atomic functions are required and they are not present on every system. Those systems that do not support these atomic functions will not have the shared memory transport available to them.

The benefit of the shared memory transport for same machine communication to a server is performance. The share memory transport is faster than TCP/IP as there is less overhead to go through to get data back and forth. Both shared memory and TCP/IP can be available at the same time so it is possible to have remote clients communicate with the server via TCP/IP and local clients communicate via shared memory.

When communicating via TCP/IP, a hostname and a port are required to identify which server to communicate with. When using shared memory, the hostname is not required (as the client will always be on the same machine as the server), and instead of a port, a name is used. This name is string of characters and needs to follow the guidelines for a filename on the system being used (i.e. don't use a directory character ( $\prime$ ' or  $\prime$ ) in the name).